Politechnika Białostocka - Wydział Elektryczny Elektrotechnika, semestr III, studia stacjonarne I stopniaRok akademicki 2017/2018

#### Wykład nr 1 (25.09.2017)

dr inż. Jarosław Forenc

Informatyka 2, studia stacjonarne I stopnia dreda dreda dreda dreda dreda Rok akademicki 2017/2018, Wykład nr 1 Rok akademicki 2017/2018, Wykład nr 1 $1^{1}$  3/62

#### Program wykładu (1/2)

- 1. Tablice dwu- i wielowymiarowe w języku C. Łańcuchy znaków.<br>Plik nagłówkowy string h Plik nagłówkowy string.h.
- 2. Struktury w języku C, inicjalizacja zmiennej strukturalnej, odwołania do pól struktury. Wskaźniki, operacje na wskaźnikach. Dynamiczny przydział pamięci w języku C.
- 3. Funkcje w języku C, ogólna struktura funkcji, deklaracja i definicja funkcji, przekazywanie argumentów do funkcji przez wartość i wskaźnik, rekurencyjne wywołanie funkcji. Klasy zmiennych i funkcji. Programy wielomodułowe.
- 4. Operacje wejścia-wyjścia w języku C: znakowe, łańcuchowe, sformatowane, rekordowe. Strumienie. Pliki tekstowe i binarne.

#### Dane podstawowe

- dr inż. Jarosław Forenc
- Politechnika Białostocka, Wydział Elektryczny, Katedra Elektrotechniki Teoretycznej i Metrologiiul. Wiejska 45D, 15-351 BiałystokWE-204
- L. e-mail: j.forenc@pb.edu.pl
- tel. (0-85) 746-93-97
- http://we.pb.edu.pl/~jforenc
	- □ Dydaktyka slajdy prezentowane na wykładzie
- konsultacie:
	- $\Box$ poniedziałek, godz. 15:45-18:00, WE-204
	- $\Box$ wtorek, godz. 12:00-14:15, WE-204
	- $\Box$ czwartek, godz. 10:30-12:00, WE-204

Informatyka 2, studia stacjonarne I stopnia dreda dreda dreda dreda dreda Rok akademicki 2017/2018, Wykład nr 1 Rok akademicki 2017/2018, Wykład nr 1

 $1^{1}$ 

## Program wykładu (2/2)

- 5. Sprawdzian nr 1. System operacyjny. Funkcje i zadania systemu operacyjnego.
- 6. Zarządzanie procesami, pamięcią i dyskami w systemach operacyjnych.
- 7. Sieci komputerowe. Technologie, protokoły, urządzenia. Zasada działania sieci Internet.
- 8. Sprawdzian nr 2.

## Literatura (1/2)

- 1. S. Prata: "Język C. Szkoła programowania. Wydanie VI". Helion, Gliwice, 2016.
- 2. B.W. Kernighan, D.M. Ritchie: "Język ANSI C. Programowanie. Wydanie II". Helion, Gliwice, 2010.
- 3. P. Prinz, T. Crawford: "Język C w pigułce". APN Promise, Warszawa, 2016.
- 4. K.N. King: "Język C. Nowoczesne programowanie. Wydanie II". Helion, Gliwice, 2011.
- 5. S.G. Kochan: "Język C. Kompendium wiedzy. Wydanie IV". Helion, Gliwice, 2015.
- 6. R. Reese: "Wskaźniki w języku C. Przewodnik". Helion, Gliwice, 2014.

## Literatura (2/2)

- 7. G. Coldwin: "Zrozumieć programowanie". PWN, Warszawa, 2015.
- 8. A.S. Tanenbaum: "Systemy operacyjne. Wydanie III". Helion, Gliwice, 2010.
- 9. W. Stallings: "Systemy operacyjne. Struktura i zasady budowy". Mikom, Warszawa, 2006.
- 10. A.S. Tanenbaum, D.J. Wetherall: "Sieci komputerowe. Wydanie V". Helion, Gliwice, 2012.
- 11. K. Krysiak: "Sieci komputerowe. Kompendium. Wydanie II". Helion, Gliwice, 2005.

Informatyka 2, studia stacjonarne I stopnia<br>Rok akademicki 2017/2018, Wykład nr 1 dr inż. Jarosław Forenc Rok akademicki 2017/2018, Wykład nr 1

 $1 \t\t 7/62$ 

## Zaliczenie wykładu - efekty kształcenia (EK1)

□ Student, który zaliczył przedmiot:

zna w stopniu podstawowym zasady stosowania tablic, struktur, funkcji, plików i wskaźników w programach w języku C

- □ Student, który zalicza na ocenę dostateczny (3):
	- opisuje sposób deklarowania i inicjalizacji tablic dwuwymiarowych (macierzy) w języku C oraz metody wykonywania podstawowych operacji na tych tablicach
	- **opisuje sposób deklarowania, inicjalizacji oraz przechowywania**  $\Box$ łańcuchów znaków (napisów)
	- omawia sposób deklarowania struktur, inicjalizacji zmiennych strukturalnych oraz odwoływania się do pól struktury
	- □ wyjaśnia pojęcie wskaźnika, podaje jak deklaruje się wskaźniki  $\Box$ i przypisuje im wartości

Informatyka 2, studia stacjonarne I stopnia dreda dreda dreda drinż. Jarosław Forenc<br>Rok akademicki 2017/2018, Wykład nr 1 Rok akademicki 2017/2018, Wykład nr 1

 $1^{1}$ 

## Zaliczenie wykładu - efekty kształcenia (EK1)

- Student, który zalicza na ocenę dostateczny (3) (c.d.):
	- opisuje funkcje do dynamicznego przydzielania i zwalniania pamięci w języku C
	- $\Box$ charakteryzuje elementy definicji funkcji w języku C
	- $\Box$  opisuje znakowe, łańcuchowe, sformatowane i blokowe operacje wejścia-wyjścia
	- charakteryzuje tryby otwarcia pliku w języku C oraz opisuje schemat przetwarzania pliku
	- podaje różnice pomiędzy plikami tekstowymi i binarnymi $\Box$
- □ Student, który zalicza na ocenę dobry (4) (oprócz wymagań na ocenę 3):
	- $\Box$  charakteryzuje deklarację, inicjalizację i sposób odwoływania się o elementów tablic wielowymiarowych
	- $\Box$  wyjaśnia sposób deklarowania oraz przeznaczenie pól bitowych i unii
	- $\Box$ opisuje związek tablic ze wskaźnikami w języku C
	- $\Box$ wyjaśnia czym różni się deklaracja od definicji funkcji
	- $\Box$  podaje różnice w przekazywaniu parametrów do funkcji przez wartość i wskaźnik
	- wyjaśnia w jaki sposób w programach wielomodułowych można odwoływać się do zmiennych i funkcji zdefiniowanych w innych modułach

## Zaliczenie wykładu - efekty kształcenia (EK1)

- Student, który zalicza na ocenę bardzo dobry (5) (oprócz wymagań na ocenę 4):
	- $\Box$ charakteryzuje tablice o zmiennym rozmiarze (VLA) w języku C
	- $\Box$ opisuje wybraną metodę przydziału pamięci dla macierzy
	- $\Box$ opisuje strukturę programu w pamięci komputera
	- $\Box$ wyjaśnia sposób przekazywania do funkcji tablic oraz struktur
	- $\Box$ charakteryzuje klasy zmiennych i klasy funkcji w języku C

Informatyka 2, studia stacjonarne I stopnia dreda dreda dreda drinż. Jarosław Forenc<br>Rok akademicki 2017/2018, Wykład nr 1 Rok akademicki 2017/2018, Wykład nr 1

 $11/62$ 

## Zaliczenie wykładu - efekty kształcenia (EK2)

□ Student, który zaliczył przedmiot:

> opisuje podstawowe zadania systemu operacyjnego oraz strukturę sieci komputerowych

- □ Student, który zalicza na ocenę dostateczny (3):
	- $\Box$  podaje definicję i wymienia podstawowe zadania systemu operacyjnego
	- opisuje wybraną metodę przydziału pamięci dyskowej
	- $\Box$ wyjaśnia podstawowe pojęcia związane z sieciami komputerowymi
	- $\Box$ charakteryzuje wybrane media transmisyjne i urządzenia sieciowe

Informatyka 2, studia stacjonarne I stopnia dreda dreda dreda driaż. Jarosław Forenc<br>Rok akademicki 2017/2018, Wykład nr 1 Rok akademicki 2017/2018, Wykład nr 1

 $12/62$ 

## Zaliczenie wykładu - efekty kształcenia (EK2)

- Student, który zalicza na ocenę dobry (4) (oprócz wymagań na ocenę 3):
	- $\Box$  podaje strukturę dysku logicznego w wybranym systemie plików (FAT, NTFS, ext)
	- wyjaśnia pojęcia stronicowania i segmentacji pamięci oraz opisuje zasadę działania pamięci wirtualnej
	- charakteryzuje podstawowe protokoły sieciowe oraz topologie sieci komputerowych
- Г Student, który zalicza na ocenę bardzo dobry (5) (oprócz wymagań na ocenę 4):
	- $\Box$  opisuje sposób przechowywania informacji o położeniu pliku na dysku w wybranym systemie plików (FAT, NTFS, ext)
	- $\Box$  opisuje modele ISO/OSI i TCP/IP stosowane w sieciach komputerowych

#### Zaliczenie wykładu

- □ Dwa sprawdziany pisemne:
	- $\Box$ sprawdzian 1: 20.11.2017 (poniedziałek), godz. 12:15-13:00, WE-Aula III
	- $\Box$ sprawdzian 2: 15.01.2018 (poniedziałek), godz. 12:15-13:00, WE-Aula III
	- $\Box$ poprawa: termin do ustalenia (sesja egzaminacyjna)
- □ Za każdy sprawdzian można otrzymać od 0 do 100 pkt.
- □ Na podstawie otrzymanych punktów wystawiana jest ocena:
	- 91-100 pkt.  $\rightarrow$  5,0 81-90 pkt.  $\rightarrow$  4,5 71-80 pkt.  $\rightarrow$  4,0 61-70 pkt.  $\rightarrow$  3,5 51-60 pkt.  $\rightarrow$  3,0 0-50 pkt.  $\rightarrow$  2,0

#### Zaliczenie wykładu

Ocena końcowa jest średnią arytmetyczną otrzymanych ocen:

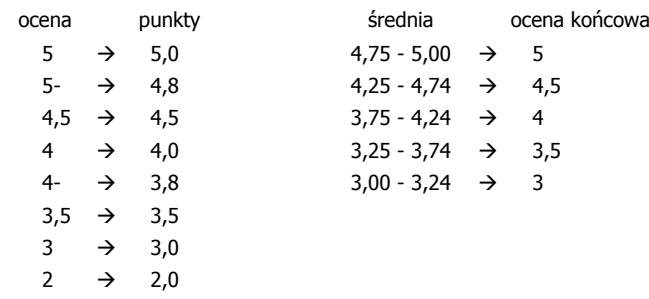

Informatyka 2, studia stacjonarne I stopnia dromatyka dr inż. Jarosław Forenc<br>Rok akademicki 2017/2018, Wykład nr 1 dr inż. 15/62 Rok akademicki 2017/2018, Wykład nr 1

 $1\frac{1}{5/62}$ 

## Terminy zajęć

- □ Wykład nr 1 - 25.09.2017
- □ Wykład nr 2 - 09.10.2017
- □ Wykład nr 3 - 23.10.2017
- □ Wykład nr 4 - 06.11.2017
- □ Wykład nr 5 - 20.11.2017 (sprawdzian nr 1)
- □ Wykład nr 6 - 04.12.2017
- □ Wykład nr 7 - 18.12.2017
- ш Wykład nr 8 - 15.01.2018 (1h, 12:15-13:00, sprawdzian nr 2)

Informatyka 2, studia stacjonarne I stopnia dreda dreda dreda dreda dreda Rok akademicki 2017/2018, Wykład nr 1 Rok akademicki 2017/2018, Wykład nr 1

 $1\frac{1}{6}$ 

#### Plan wykładu nr 1

- Tablice w języku C
	- $\Box$ jednowymiarowe - wektory (przypomnienie)
	- $\Box$ dwuwymiarowe - macierze
	- $\Box$ wielowymiarowe
- Г Łańcuchy znaków w języku C

## Język C - tablica elementów

 Tablica - ciągły obszar pamięci, w którym umieszczone są elementy tego samego typu

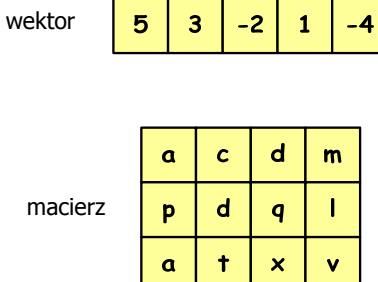

Rok akademicki 2017/2018, Wykład nr 1

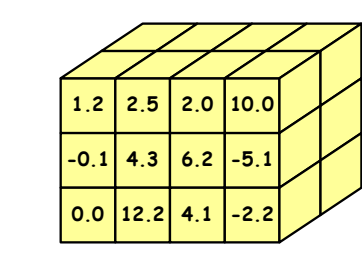

 $1^{1}$ 

 $0 \quad 1 \quad 2 \quad 3 \quad 4$ 

5.0 10.0 15.0 20.0 25.0

 $\overline{2}$  $\overline{\mathbf{3}}$  $0.210.270.330.36$ 

> $\overline{2}$  $\overline{3}$

 $\mathsf{U}$ 

 $\mathbf{I}$ 

 $\mathbf R$ 

 $\Omega$ 

## Język C - po co tablice?

**{**

**int main(void)**

**double R[5];int i;**

**return 0;**

**for (i=0; i<5; i++)R[i] = U[i]/I[i];**

**for (i=0; i<5; i++)**

**{**

**}**

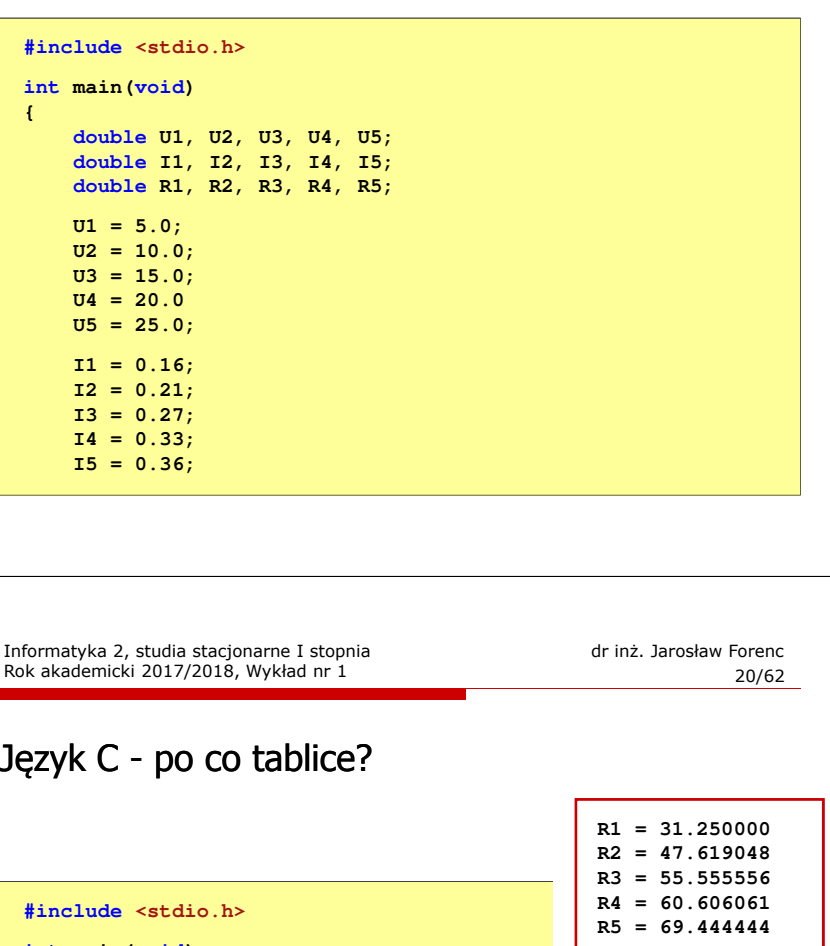

**double U[5] = { 5.0, 10.0, 15.0, 20.0, 25.0 };double I[5] = { 0.16, 0.21, 0.27, 0.33, 0.36 };**

**printf("R%d = %f\n",i+1,R[i]);**

Język C - po co tablice? **R1 = U1/I1; R2 = U2/I2; R3 = U3/I3; R4 = U4/I4; R5 = U5/I5;printf("R1 = %f\n",R1); printf("R2 = %f\n",R2);R1 <sup>=</sup> 31.250000 R2 <sup>=</sup> 47.619048 R3 <sup>=</sup> 55.555556 R4 <sup>=</sup> 60.606061**  $R5 = 69.444444$  **printf("R3 = %f\n",R3); printf("R4 = %f\n",R4); printf("R5 = %f\n",R5);return 0; }**

Informatyka 2, studia stacjonarne I stopnia dreda dreda dreda drinż. Jarosław Forenc<br>Rok akademicki 2017/2018, Wykład nr 1

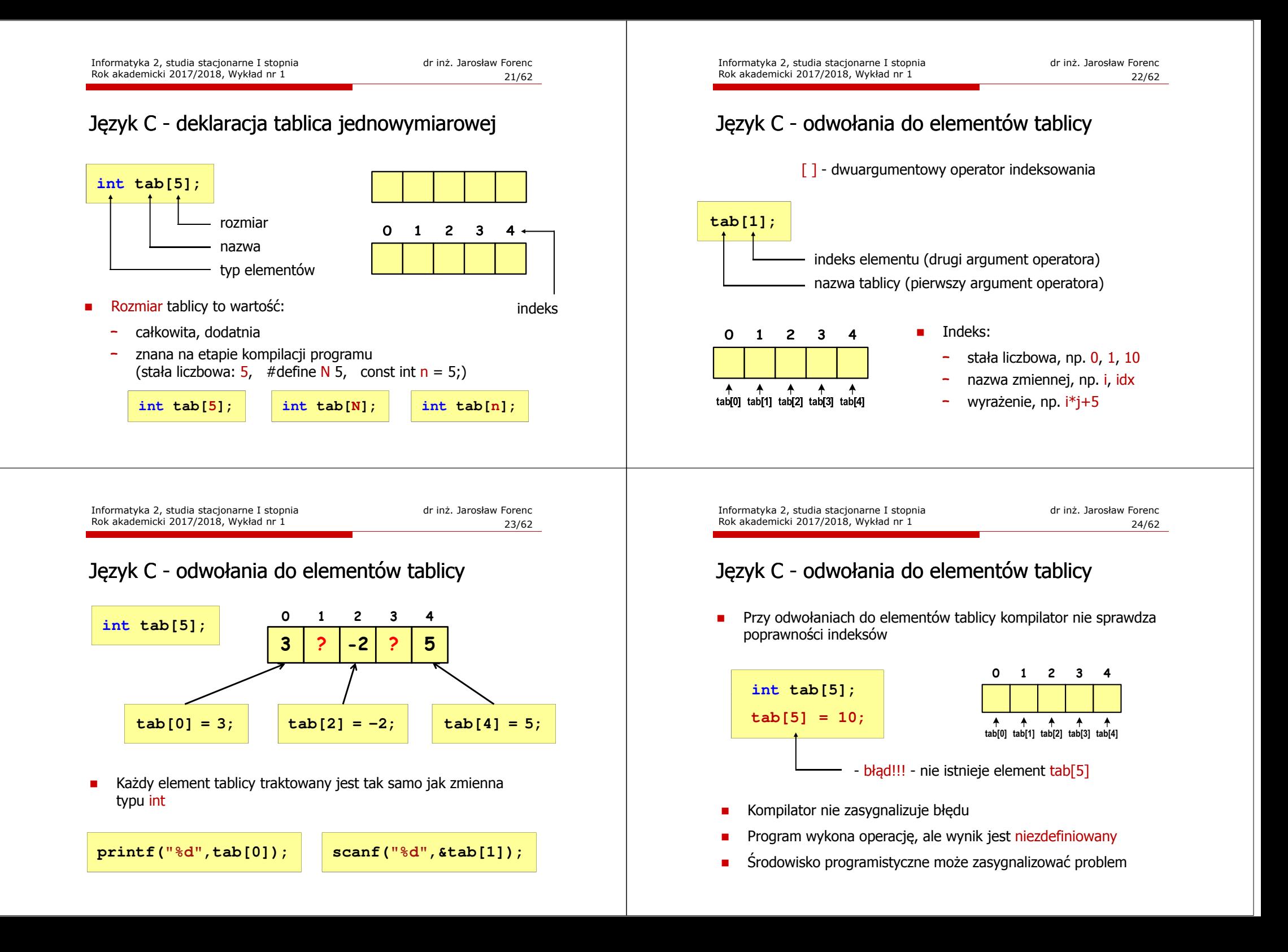

**tab[1] = 1;tab[2] = 1; tab[3] = 1;tab[4] = 1;**

## Język C - odwołania do elementów tablicy

٠ Przy odwołaniach do elementów tablicy kompilator nie sprawdza poprawności indeksów

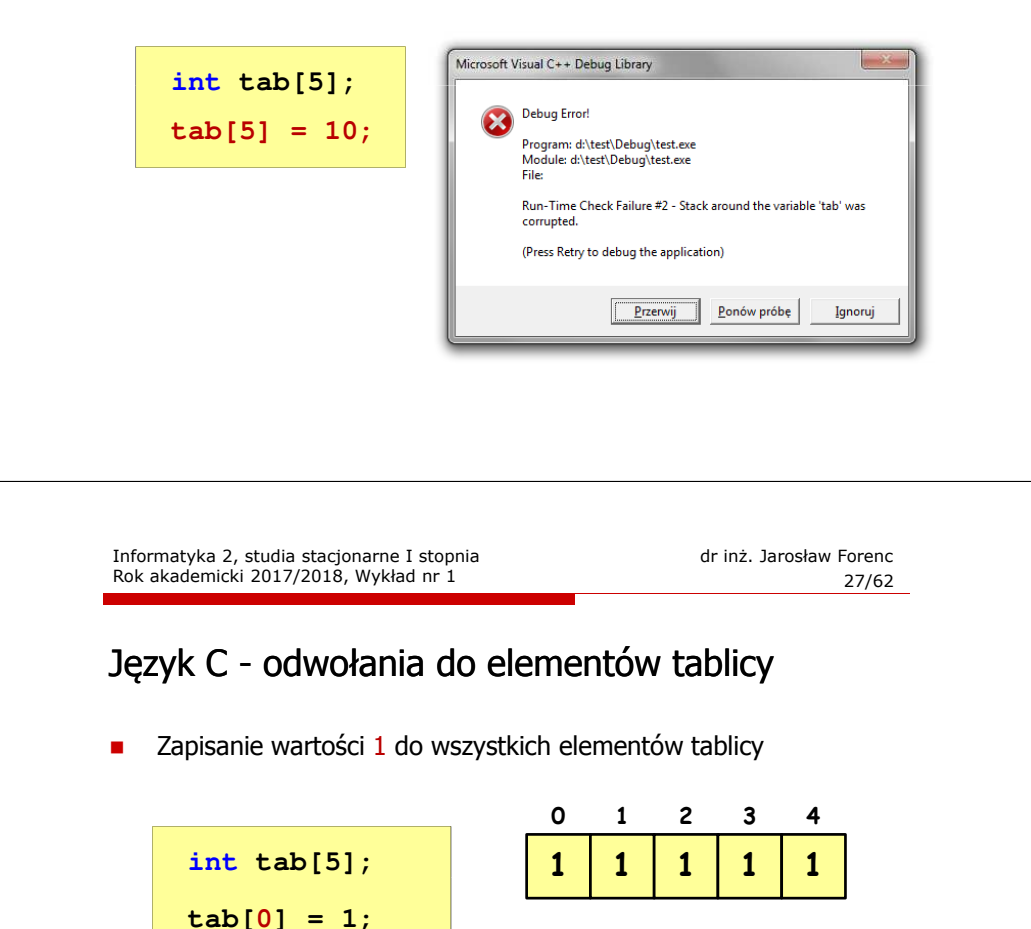

**int tab[5], i;**

**for (i=0; i<5; i++)tab[i] = 1;**

## Język C - odwołania do elementów tablicy

#### Dlaczego język C nie sprawdza poprawności indeksów tablic?

- □ Filozofia języka C to zaufanie do programisty
- □ Program działa szybciej
	- wartość indeksu może być określana nie tylko na etapie kompilacji, ale również na etapie wykonywania programu
	- $\Box$  w takim przypadku kontrola indeksu wymagałaby dodania dodatkowego kodu sprawdzającego poprawność

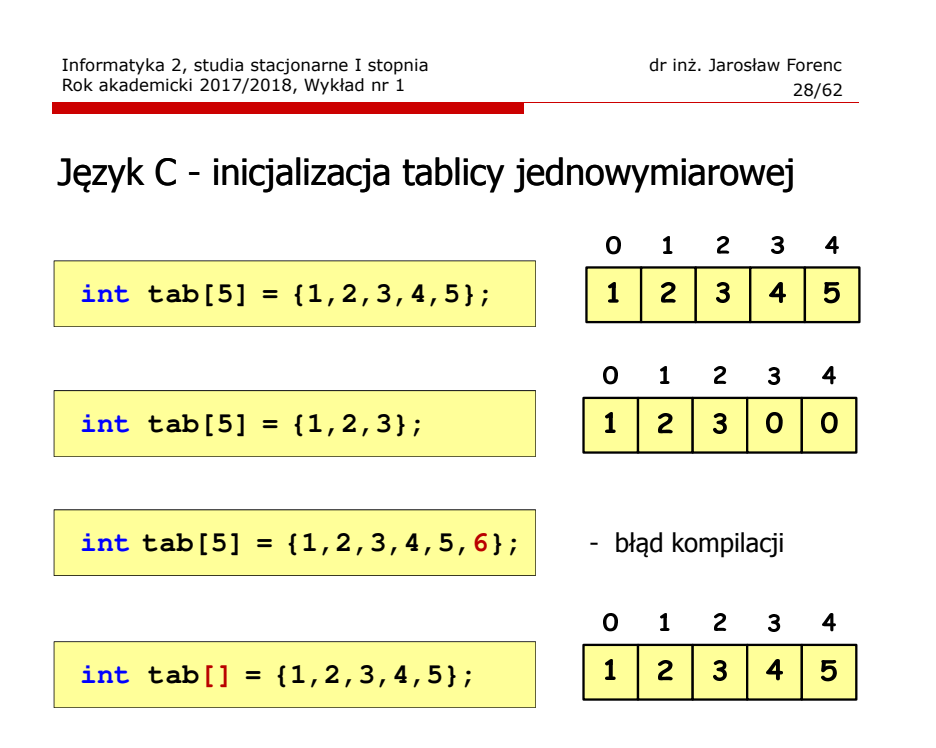

## Język C - generator liczb pseudolosowych

- ٠ rand() - zwraca liczbę pseudolosową - zakres: 0 ... <sup>32767</sup>
- Г srand() - inicjalizuje generator liczb pseudolosowych
- Г Plik nagłówkowy: stdlib.h (time.h)

Rok akademicki 2017/2018, Wykład nr 1

**printf("\n");suma = 0;**

**return 0;**

**<sup>44</sup> <sup>15</sup> <sup>5</sup> <sup>39</sup>**

**}**

**79**

Język C - operacje na wektorze

**printf("%3d",tab[i]);**

 **suma = suma + tab[i]; printf("suma = %d",suma);**

**<sup>6</sup> <sup>41</sup> <sup>53</sup> <sup>17</sup>**

**for (i=0; i<N; i++)**

**for (i=0; i<N; i++)**

**<sup>0</sup> <sup>1</sup> <sup>2</sup> <sup>3</sup> <sup>4</sup><sup>5</sup> <sup>6</sup> <sup>7</sup> <sup>8</sup> <sup>9</sup>81**

**int x, y; srand((unsigned int) time(NULL)); x = rand(); // zakres <0,32767>y = rand() % 100; // zakres <0,99>**

Informatyka 2, studia stacjonarne I stopnia dredenie dredenie driadalemicki 2017/2018, Wykład nr 1 dredenie dr<br>31/62 31/62

**suma = 380** 

 $1^{1}$  31/62

**79 44 15 5 39 81 6 41 53 17**

**<sup>N</sup> <sup>=</sup> <sup>10</sup>**

## Język C - operacje na wektorze

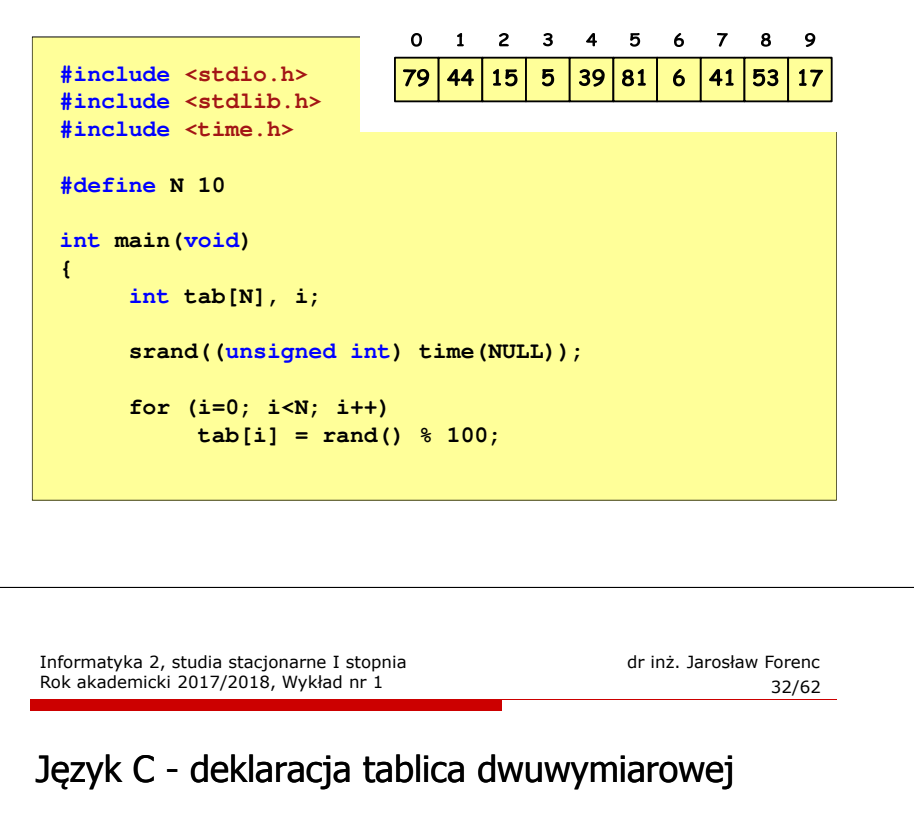

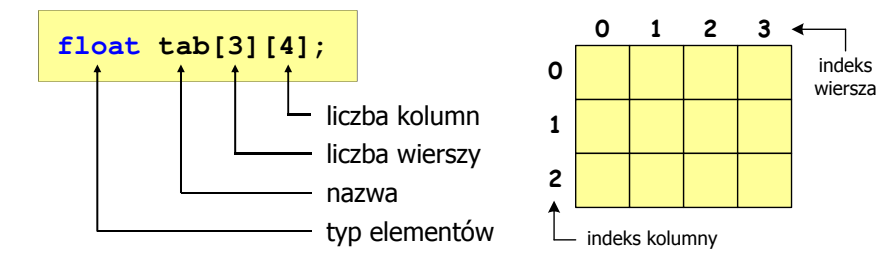

- п Rozmiar tablicy (liczb wierszy i kolumn) to wartość:
	- całkowita, dodatnia
	- znana na etapie kompilacji programu(stała liczbowa: 5, #define N 5, const int n = 5;)

## Język C - odwołania do elementów macierzy

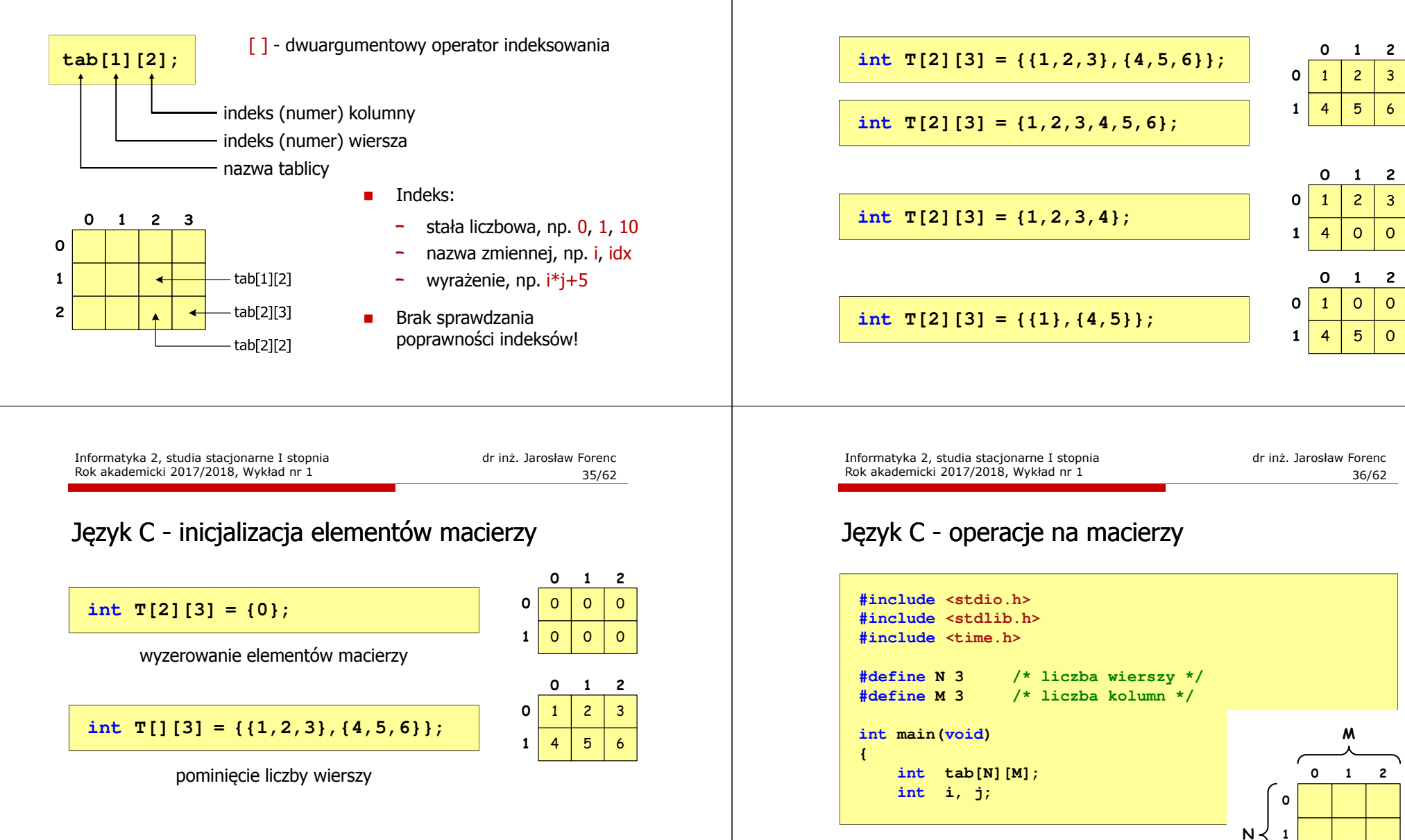

Rok akademicki 2017/2018, Wykład nr 1

Język C - inicjalizacja elementów macierzy

**2**

#### Język C - operacje na macierzy

**/\* generowanie pseudolosowe elementow macierzy \*/**

```
srand((unsigned int) time(NULL));
for (i=0; i<N; i++)
    for (j=0; j<M; j++)
       tab[i][j] = rand() % 10;
```
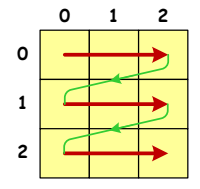

kolejność zapisywania wartości elementów macierzy

**903 <sup>1</sup> <sup>1</sup> <sup>2</sup>6 <sup>4</sup> <sup>8</sup> 9 <sup>4</sup> <sup>6</sup> 012N**

**M**

Informatyka 2, studia stacjonarne I stopnia dreda dreda dreda drinż. Jarosław Forenc<br>Rok akademicki 2017/2018, Wykład nr 1 Rok akademicki 2017/2018, Wykład nr 1

 $1^{1}$  39/62

#### Język C - operacje na macierzy

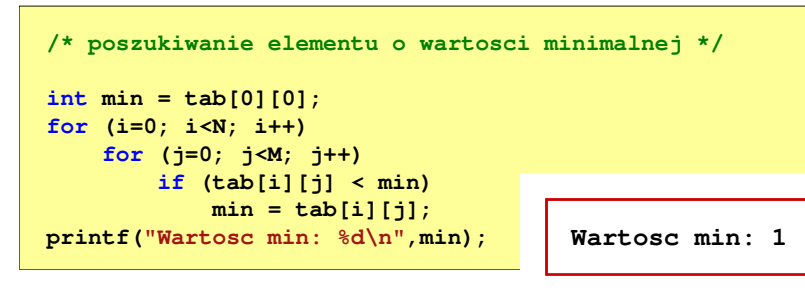

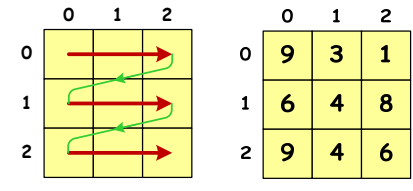

## Język C - operacje na macierzy

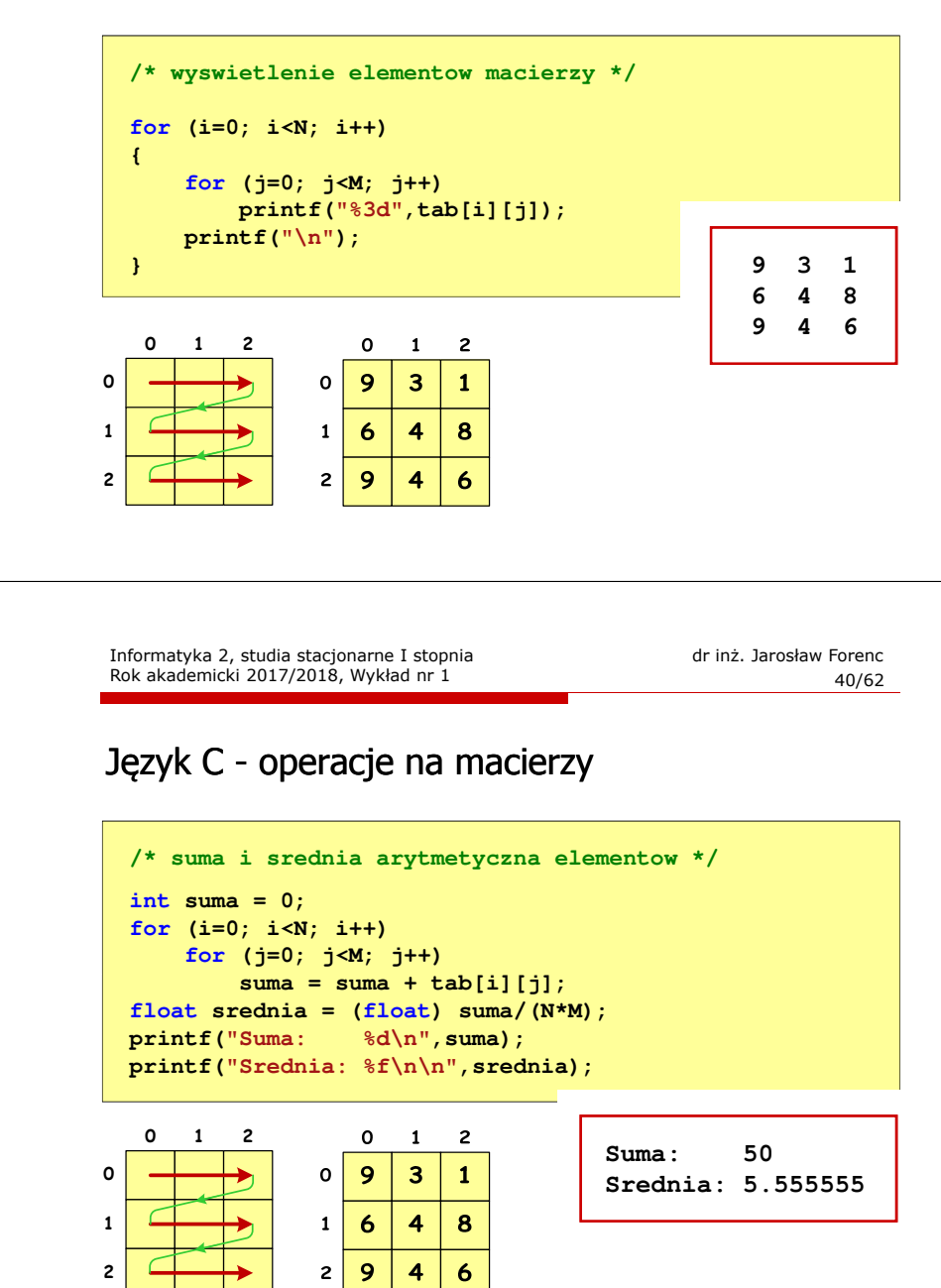

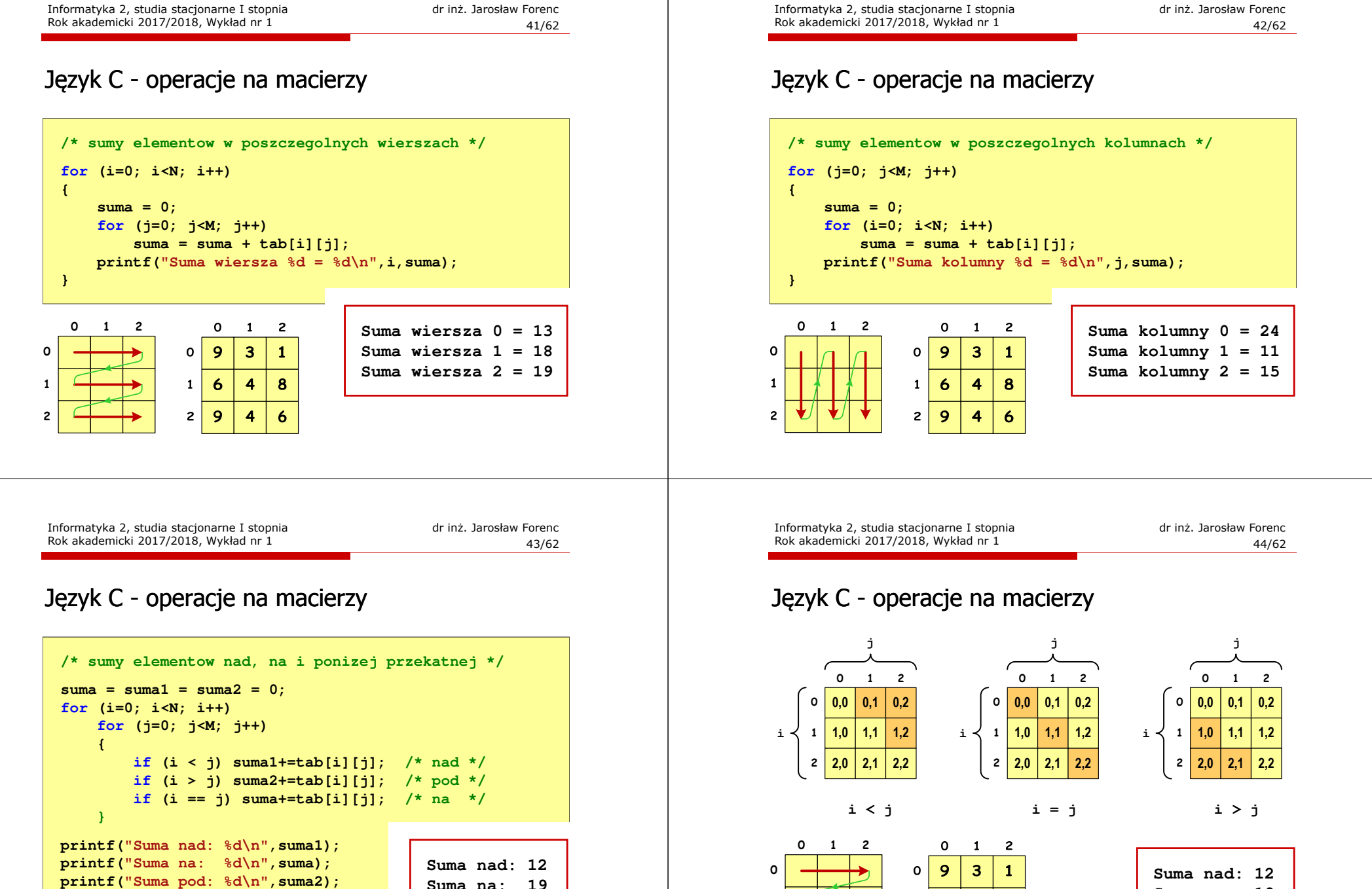

 **Suma na: 19Suma pod: 19**

 $6\phantom{1}6$  $\overline{\mathbf{4}}$ 8  $\mathbf{1}$  $\overline{9}$  $\overline{2}$  $\overline{4}$ 6

**12**

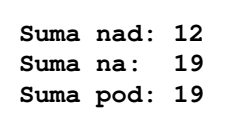

## Język C - tablice wielowymiarowe

□ Deklaracja tablicy wielowymiarowej

**typ nazwa[wymiar\_1][wymiar\_2]…[wymiar\_N]**

 $\mathbf{r}$ Deklaracja tablicy trójwymiarowej

#### **int tab[4][2][3];**

▁ Inicjalizacja i odwoływanie się do elementów są analogiczne jak w przypadku macierzy

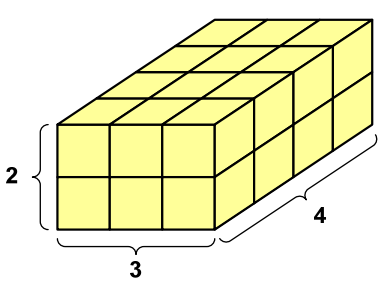

Informatyka 2, studia stacjonarne I stopnia drednika dr inż. Jarosław Forenc<br>Rok akademicki 2017/2018, Wykład nr 1 (1946) Rok akademicki 2017/2018, Wykład nr 1

 $\frac{1}{47/62}$ 

## Język C - tablice wielowymiarowe

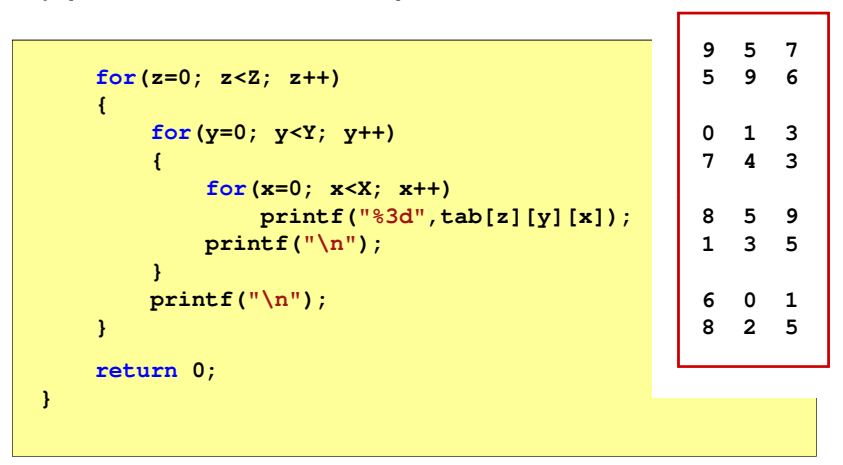

## Język C - tablice wielowymiarowe

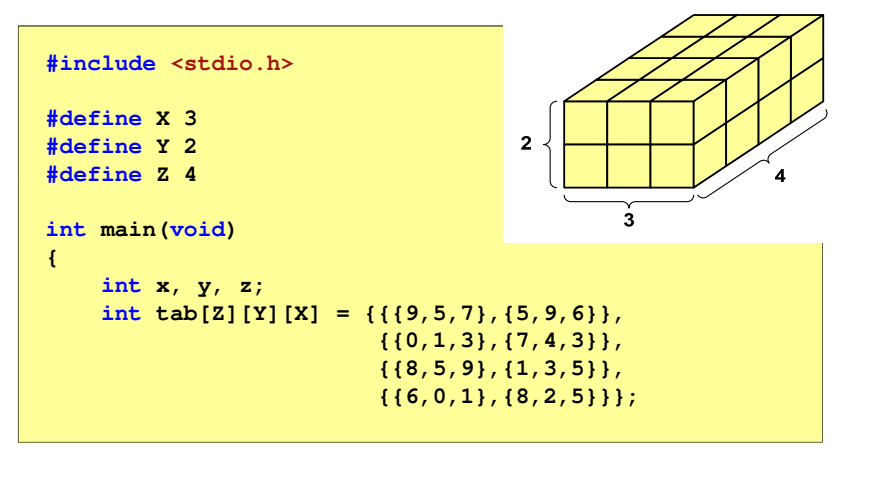

Informatyka 2, studia stacjonarne I stopnia dreda dreda dreda driadalernicki 2017/2018, Wykład nr 1 and 19962 Rok akademicki 2017/2018, Wykład nr 1 $1^{1}$ 

## Język C - łańcuchy znaków

 $\mathcal{L}_{\mathcal{A}}$  Łańcuch znaków (ciąg znaków, napis, C-string) - ciąg złożony z zera lub większej liczby znaków zawartych między znakami cudzysłowu

**"Pies"**

 $\blacksquare$  Implementacja - tablica, której elementami są pojedyncze znaki (typ char)

$$
"Pies" \longrightarrow \begin{array}{c|c|c|c|c|c|c|c} \n0 & 1 & 2 & 3 & 4 \\ \n\hline\nP & i & e & S & 0\n\end{array}
$$

× Ostatni znak (\0, liczba zero) oznacza koniec napisu

## Język C - łańcuchy znaków

Г W rzeczywistości w tablicy zamiast znaków przechowywane są odpowiadające im kody ASCII

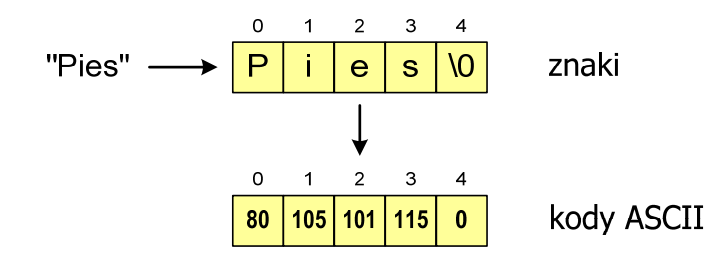

## Język C - deklaracja łańcucha znaków

Г Deklaracja zmiennej przechowującej łańcuch znaków

#### **char nazwa\_zmiennej[rozmiar];**

Przykład:

**chat txt[10];**

Г Tablica txt może przechowywać napisy o maksymalnej długości do 9 znaków

Informatyka 2, studia stacjonarne I stopnia dreda dreda dreda driadalernicki 2017/2018, Wykład nr 1 dreda dreda dreda dreda 51/62 Rok akademicki 2017/2018, Wykład nr 1

 $1 \t\t 51/62$ 

## Język C - inicjalizacja łańcucha znaków

L. Inicjalizacja łańcucha znaków

> **char txt1[10] = "Pies"; char txt2[10] = {'P','i','e','s'}; char txt3[10] = {80,105,101,115};**

Г Pozostałe elementy tablicy otrzymują wartość zero

#### $\overline{10}$  $\overline{10}$  $\overline{10}$  $\overline{10}$ P  $\mathbf{e}$ <sub>S</sub>  $\Omega$

char txt4[]  $=$  "Pies"; **char \*txt5 = "Pies";**

```
Informatyka 2, studia stacjonarne I stopnia dredenie dr. Jarosław Forenc Rok akademicki 2017/2018, Wykład nr 1
Rok akademicki 2017/2018, Wykład nr 1
```
 $1$  52/62

## Język C - inicjalizacja łańcucha znaków

L. Inicjalizacja możliwa jest tylko przy deklaracji

```
char txt[10];
txt ="Pies"; /* BŁĄD!!! */
```
Г Przypisanie zmiennej txt wartości "Pies" wymaga zastosowania funkcji strcpy() z pliku nagłówkowego string.h

```
char txt[10];
strcpy(txt,"Pies");
```
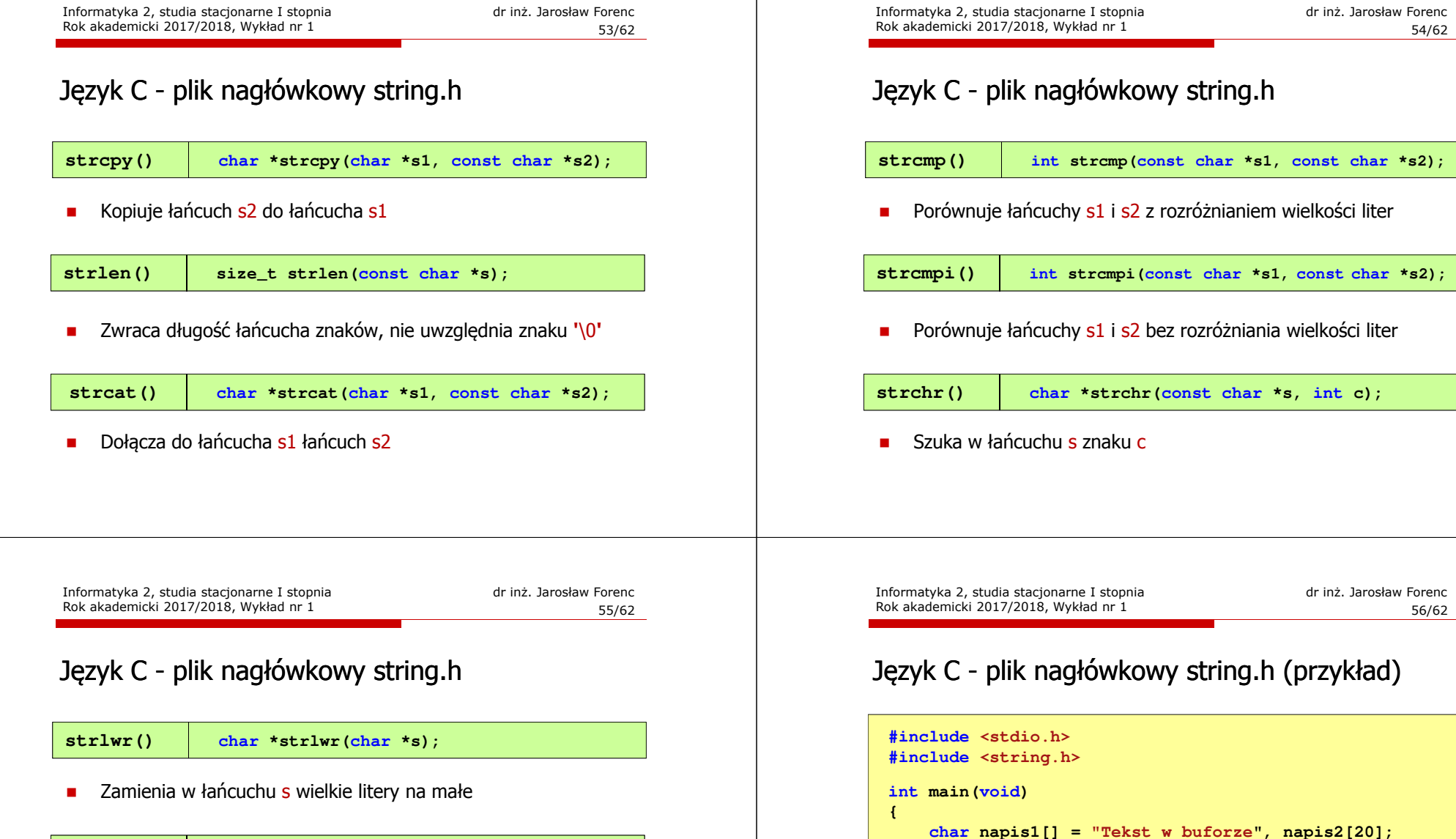

56/62

**printf("napis1: %s \n",napis1);int dlugosc = strlen(napis1);**

**printf("napis2: %s \n",napis2);**

**printf("napis2 (odwr): %s \n",napis2);**

**strcpy(napis2,napis1);**

**strrev(napis2);**

**return 0;**

**}**

**printf("liczba znakow w napis1: %d \n",dlugosc);**

**strupr()char \*strupr(char \*s);**

 $\blacksquare$ Zamienia w łańcuchu s małe litery na wielkie

**strrev()**

**char \*strrev(char \*s);**

■ Odwraca kolejność znaków w łańcuchu <mark>s</mark>

**#include <string.h>**

**int main(void)**

**return 0;**

**{**

**}**

## Język C - wyświetlenie i wczytanie tekstu

Г Wyświetlenie tekstu funkcją printf() wymaga specyfikatora formatu %s

**char napis[15] = "Jan Kowalski"; printf("Osoba: %s\n", napis);** 

L. Wczytanie tekstu funkcją scanf()

Rok akademicki 2017/2018, Wykład nr 1

![](_page_14_Figure_7.jpeg)

Rok akademicki 2017/2018, Wykład nr 1

Informatyka 2, studia stacjonarne I stopnia dreda dreda dreda driaż. Jarosław Forenc<br>Rok akademicki 2017/2018, Wykład nr 1  $\frac{1}{2}$  60/62

## Język C - macierz elementów typu char

L. Szczególny przypadek tablicy dwuwymiarowej

> **char txt[3][15] = {"Programowanie","nie jest","trudne"};**

 $\blacksquare$ Tablica w pamięci komputera

![](_page_14_Picture_420.jpeg)

![](_page_14_Figure_15.jpeg)

 **liczba znakow w napis1: 15 napis2: Tekst w buforze**

**napis2 (odwr): ezrofub w tskeT**

 $char$  napis1 $[] = "$ **printf("napis1: %s \n",napis1);int dlugosc = strlen(napis1); printf("liczba znakow w napis1: %d \n",dlugosc); strcpy(napis2,napis1); printf("napis2: %s \n",napis2);strrev(napis2);printf("napis2 (odwr): %s \n",napis2);**

Informatyka 2, studia stacjonarne I stopnia dredenie dredenie driadalemicki 2017/2018, Wykład nr 1 dredenie dr<br>S9/62 Rok akademicki 2017/2018, Wykład nr 1

 $1\,$  59/62

## Język C - wyświetlenie i wczytanie tekstu

- $\blacksquare$  Funkcja scanf() kończy wczytywanie danych po wystąpieniu pierwszej spacji, tabulacji lub entera
- $\mathbf{r}$  W przypadku wprowadzenia tekstu "To jest napis", funkcja scanf() zapamięta tylko wyraz "To"
- **COL**  Zapamiętanie całego wiersza tekstu (do naciśnięcia klawisza Enter) wymaga użycia funkcji gets()

```
char napis[15];
gets(napis);
```
- $\mathbf{r}$  Używając dwóch indeksów (nr wiersza i nr kolumny) można odwoływać się do jej pojedynczych elementów (znaków)
- $\blacksquare$  Użycie jednego indeksu (numeru wiersza) powoduje potraktowanie całego wiersza jako łańcuch znaków (napisu)

```
char txt[3][15] = {"Programowanie","nie jest",
"trudne"};printf("%s ",txt[1]);
printf("%s ",txt[2]);
printf("%s ",txt[0]);
```
**nie jest trudne Programowanie**

Koniec wykładu nr 1

# Dziękuję za uwagę!

(Następny wykład: 09.10.2017)